## **Programming Tutorial with Minecraft Turtles -- Ep. 3: While- and For-Loops**

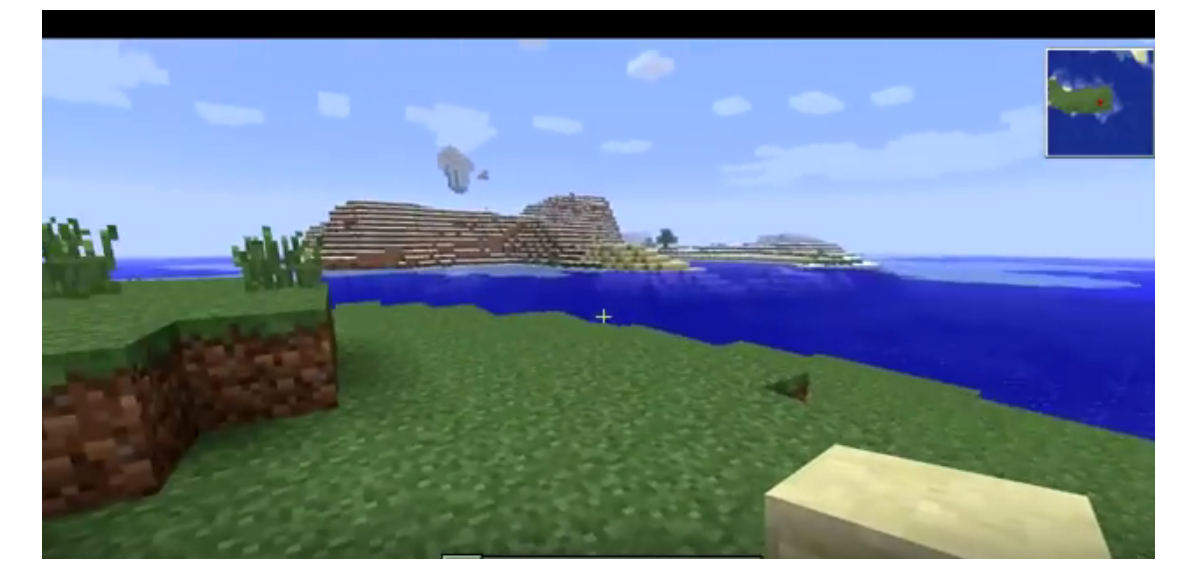

[ht](https://www.youtube.com/watch?v=tQnaDQjR4L0)tps://www.youtube.com/watch?v=tQnaDQjR4L0

#### While Loops

condition

while is true do something end

Ctrl + T to terminate a program

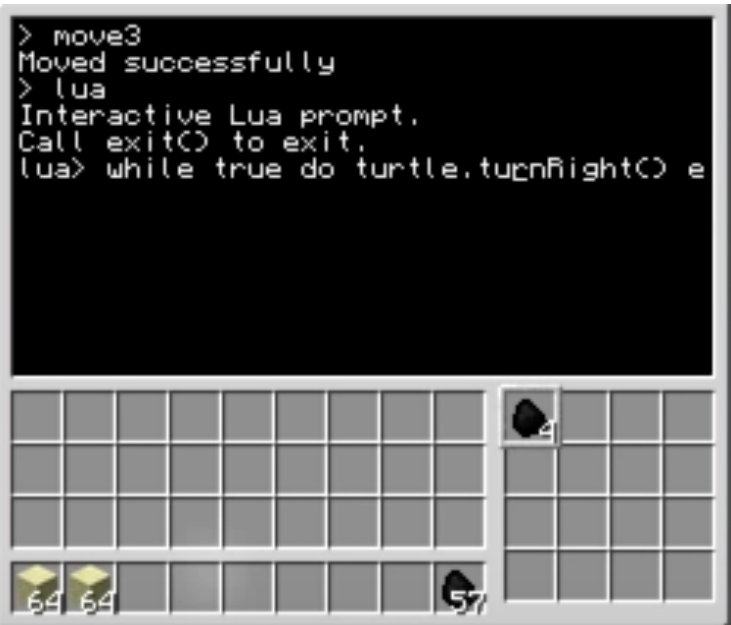

#### another boolean!

#### $==$  and  $~=$

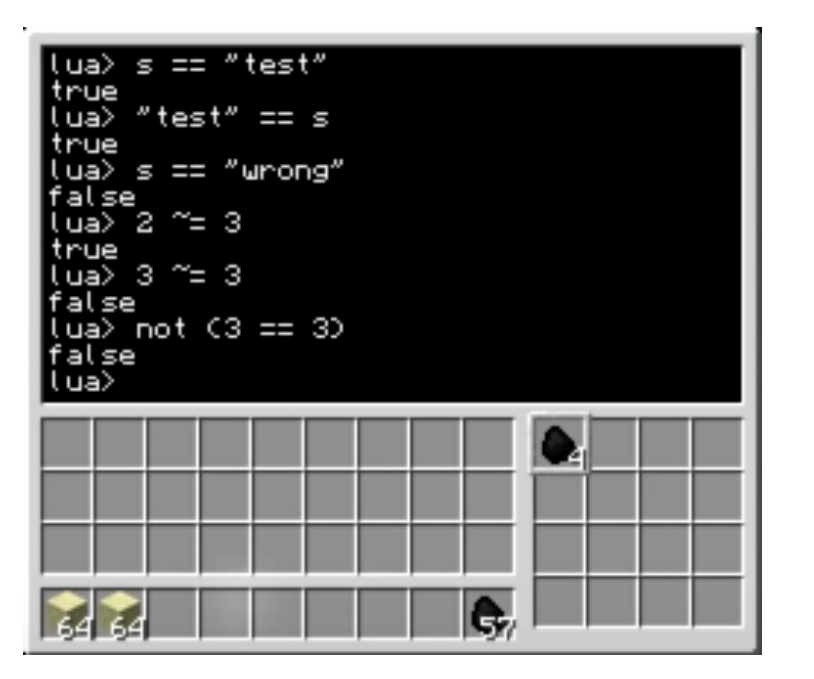

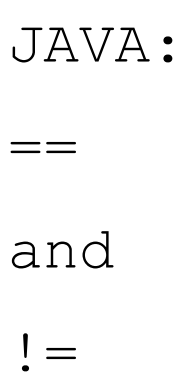

## edit Bridge

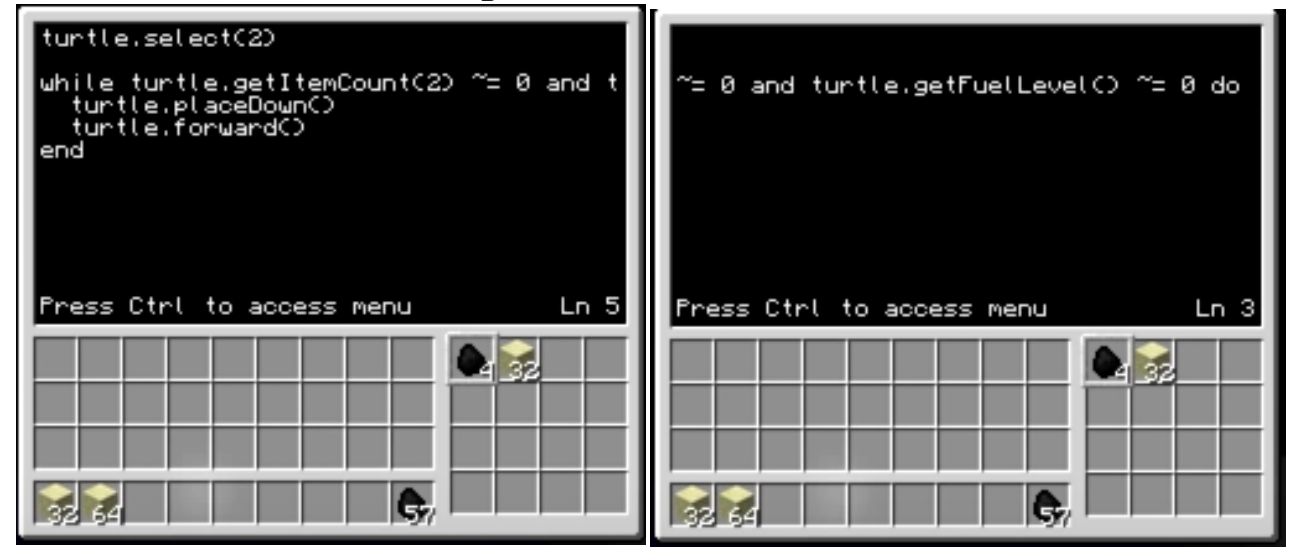

# You Try: Write a LOOP to build your own bridge

Write a LOOP for your turtle to build a spiral staircase

Write a LOOP for your turtle to build 4 walls of a house with 5 layers